# **ПРИЕМ ПИСЬМЕННОГО ДЕЛЕНИЯ МНОГОЗНАЧНОГО ЧИСЛА НА ОДНОЗНАЧНОЕ**

**Сейдаметова Зарема Зейдиновна учитель начальных классов МОУ «Стальновская школа» с. Стальное Республика Крым**

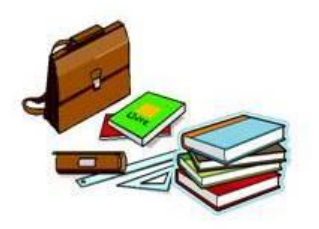

# Устный счёт

- Поставьте знаки действий так, чтобы равенства были верными.
- $462 70 = 392$  7 108  $\ldots$  0 = 7 108  $65...$  4 = 260  $478...$  1 = 478  $714 \t 7 = 102 \t 824 \t 8 = 103$

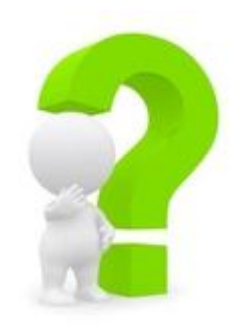

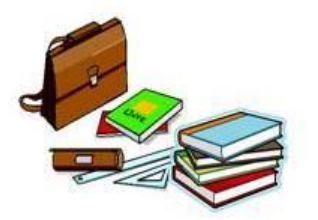

# **Устный счёт**

- Задание «Арифметические ребусы».
- Вместо букв поставьте цифры так, чтобы записи были верными (одинаковыми буквами обозначены одинаковые цифры).

$$
\times \frac{311}{1aaa} \qquad -\frac{a72}{2aa} \qquad \frac{+a3ba}{3a5b}
$$
\n10000

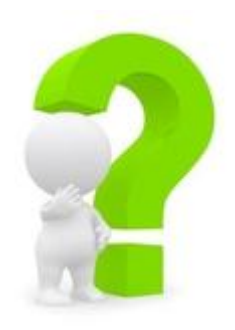

#### Дели9722

#### Делитель = частное

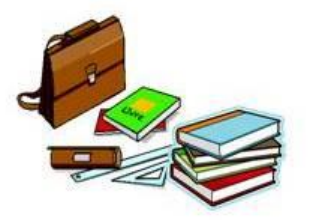

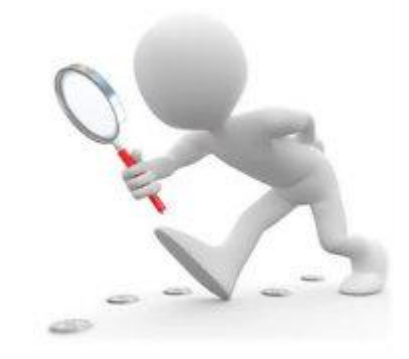

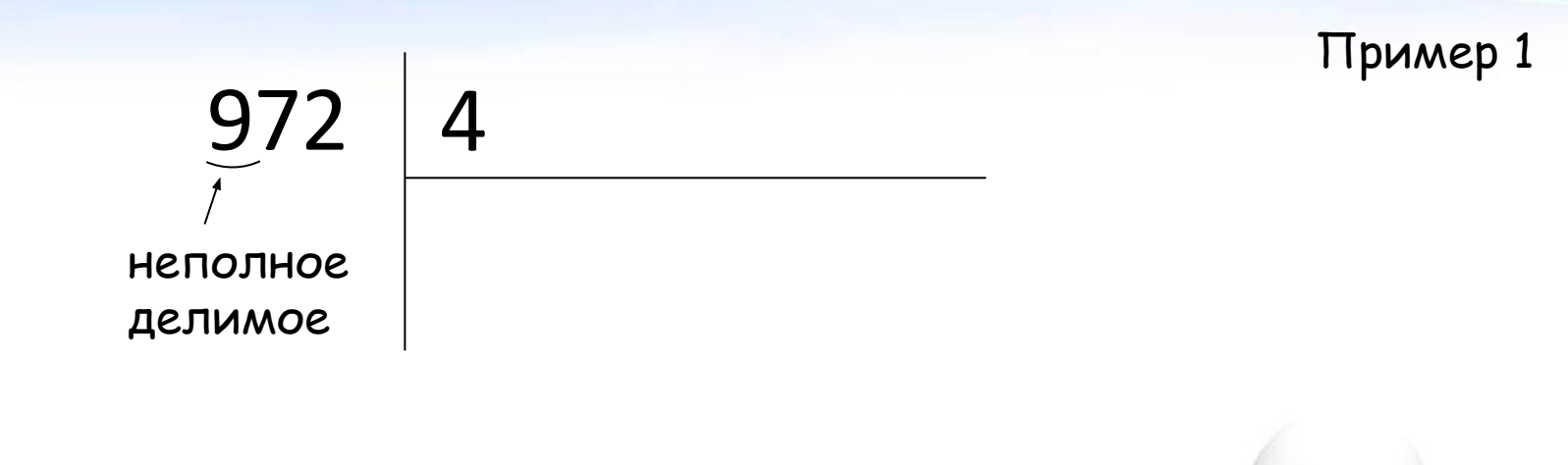

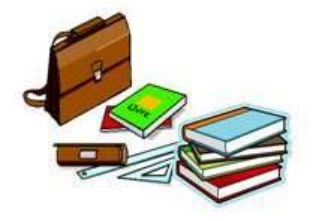

 $-972$ 4  $\frac{8}{1}$  $\overline{2}$ 

Остаток **МЕНЬШЕ** делителя 4!

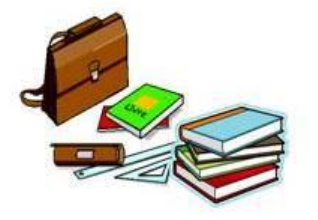

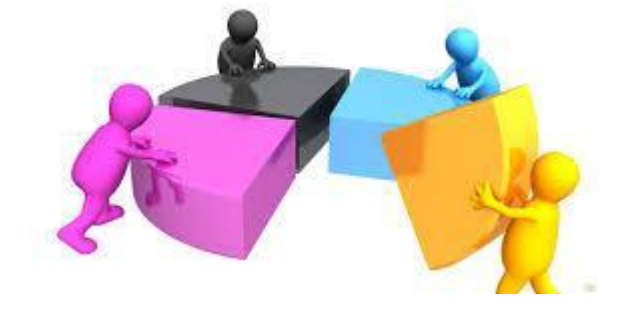

#### $972$   $|4$ 2 3 4−∶ 8  $\overline{17}$ 16 1 2 − 12 0

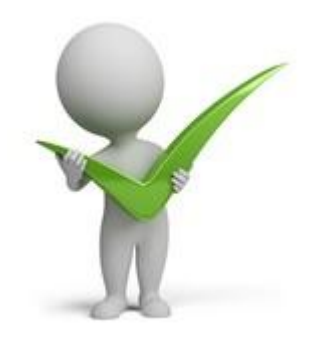

# **Алгоритм деления:**

- **• Выделяем неполное делимое.**
- **• Делением находим цифру частного.**
- **• Умножаем, узнаем, сколько разделили.**
- **• Вычитаем, находим остаток.**
- **• Остаток сравниваем с делителем.**

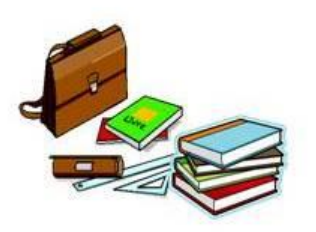

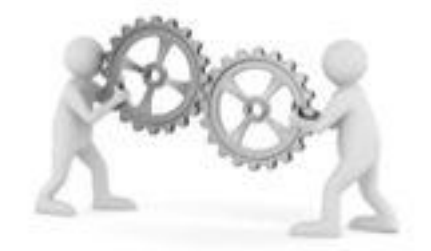

# ЗКУЛЬТМИНУТКА

Дети по лесу гуляли, За природой наблюдали! Вверх на солнце посмотрели, И их лучики погрели. Бабочки летали, Крылышками махали. Дружно хлопнем: раз, два, три, четыре, пять, Нам пора букет собрать. Раз присели, два присели, В руках ландыши запели.

$$
\underbrace{89190}_{\text{Hernomhole}}
$$

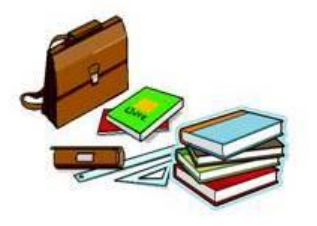

$$
\begin{array}{c|c}\n 89190 & 9 \\
\hline\n 81 & 9 \cdots\n\end{array}
$$

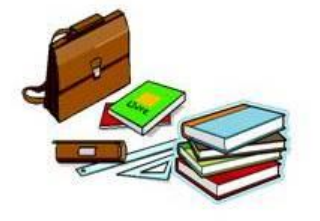

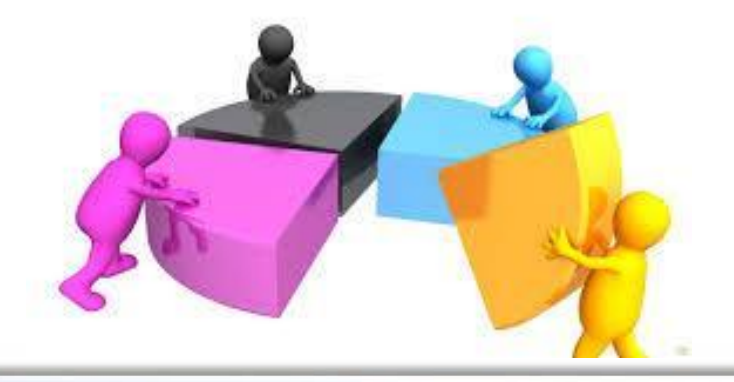

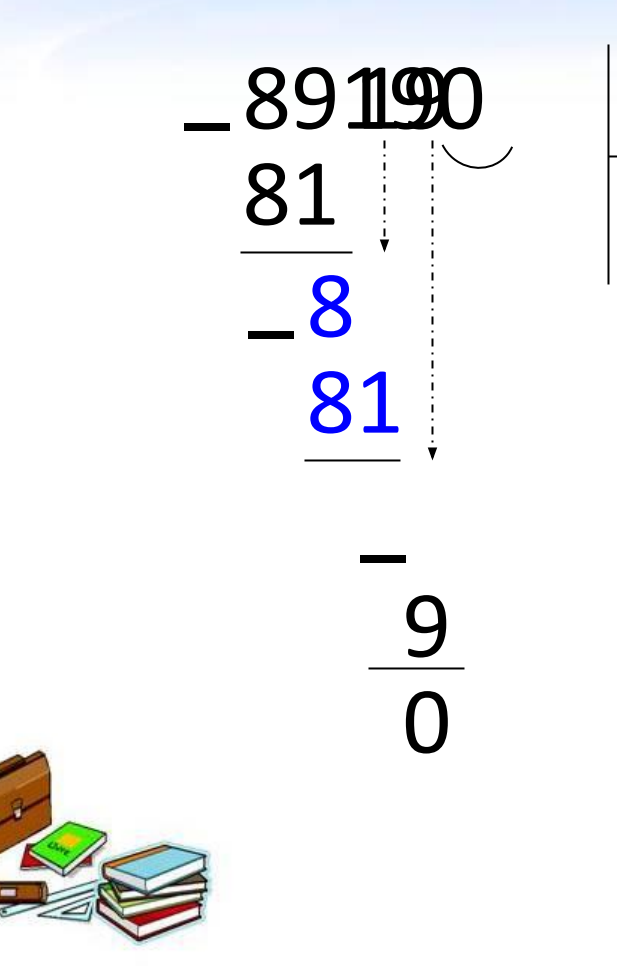

## 9

9910

Если новым **НЕПОЛНЫМ** делимым является  $0,$  то его переписываем в **YACTHOE.** 

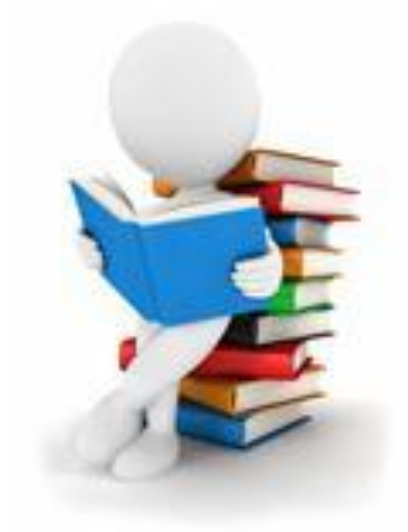

#### Самостоятельная работа.

I вариант  $8984:8 =$  907•9-852:3=  $8• (739 + 564) =$ 

http://aida.ucoz.ru

 II вариант  $93865:2 =$  840•6-795:3=  $9 \cdot (1010 - 235) =$ 

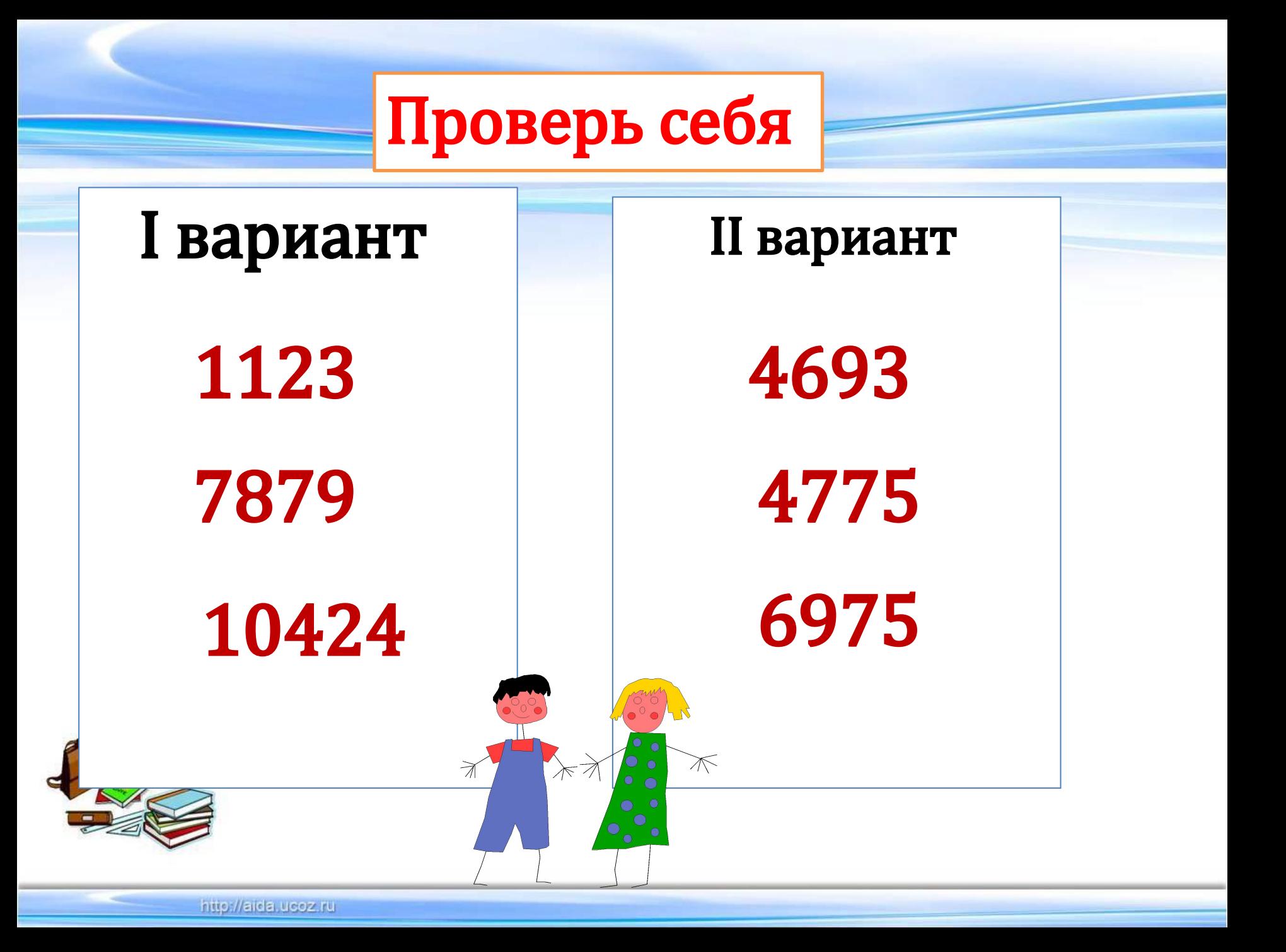

#### **Рефлексия.**

- **Как вы считаете, что сегодня на уроке нам удалось, а над чем ещё надо поработать? Что удалось…**
- *Научились находить первое неполное делимое?*
- *Научились определять количество цифр в частном?*
- *Сумеете найти цифру для каждого разряда, то есть определить цифру в частном?*  **ЕД-ДЕ поработать…**

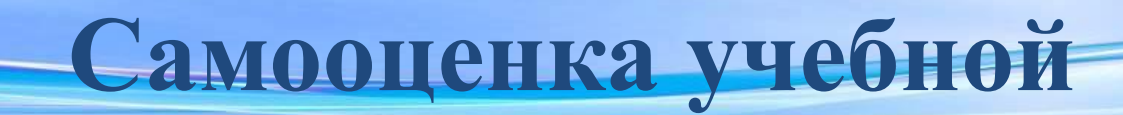

#### **деятельности.**

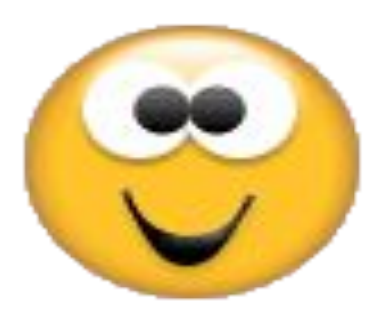

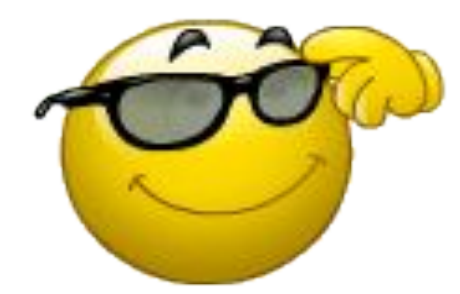

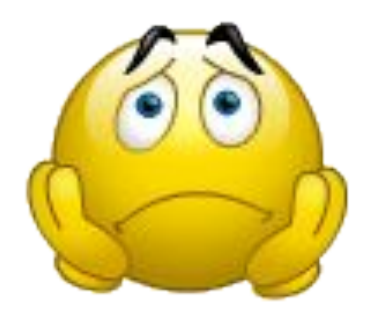

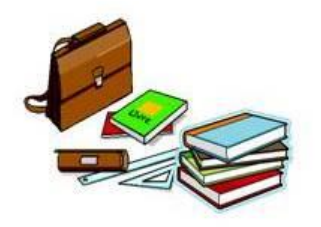

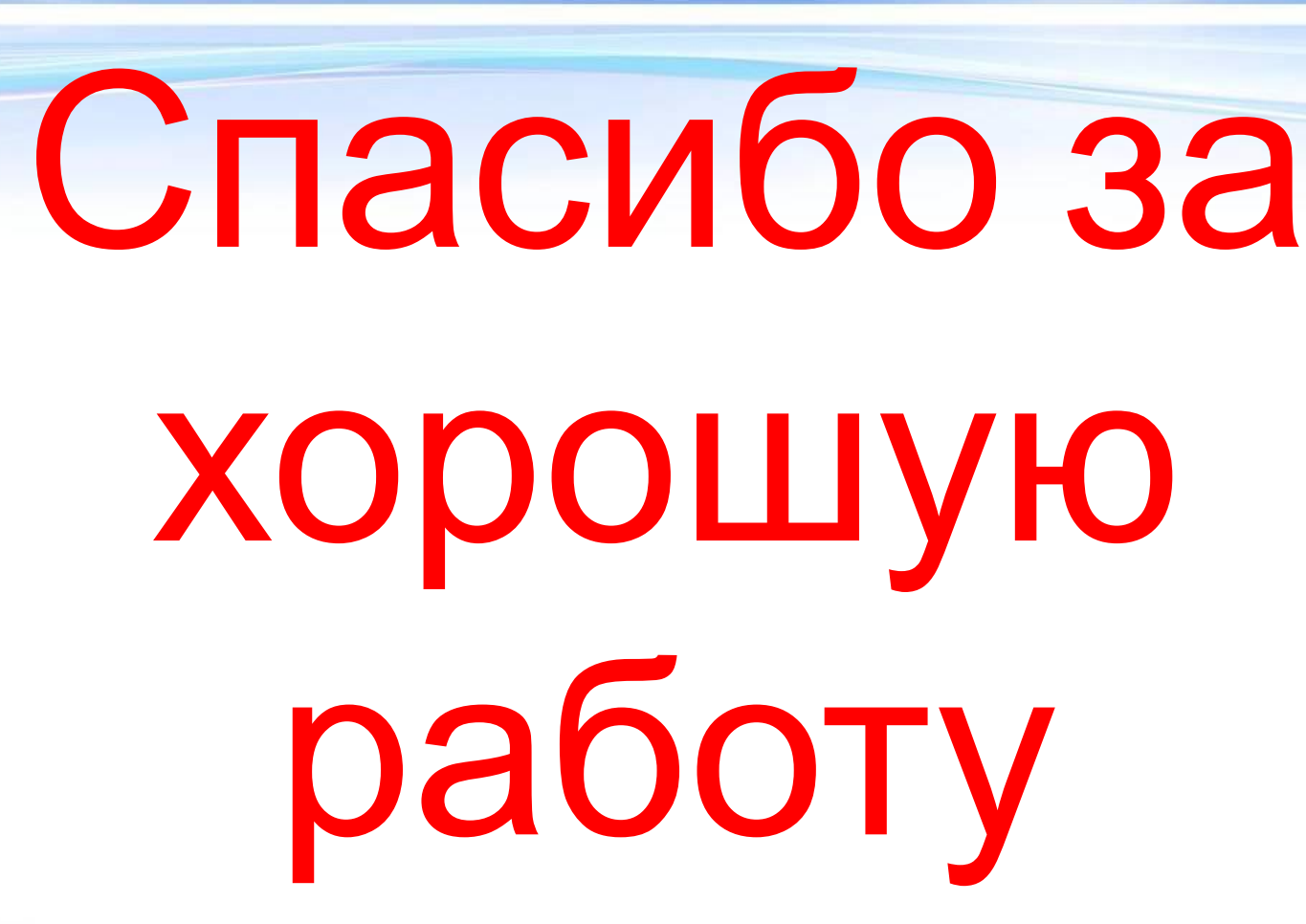

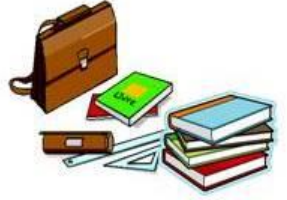